## Unter Bearbeitung Simple Minimap

Diese hier funktioniert auch mit Controllern.

Es handelt sich um eine Minimap-Mod mit einem etwas anderen Ansatz.

Merkmale:

 $\bullet$ 

Unterstützung für die Maus im Spiel: Halten Sie F1 gedrückt, um die Maus zu verwenden und mit den Schaltflächen + / - zu interagieren sowie mit dem Mauszeiger über Markierungen zu fahren, um die Beschriftung zu lesen.

- 5 Zoomstufen (Zoom wird über Sitzungen hinweg gespeichert)
- Anpassbare Skalierung in den Einstellungen (Größe ändern)
- Die Minimap kann komplett ausgeblendet werden, so dass auch Server, auf denen nicht jeder eine Minimap benötigt, diese nutzen können (die Schaltfläche befindet sich in der oberen rechten Ecke des Bildschirms)
- Verschieben der Minimap durch Anfassen des Spielersymbols in der Mitte und Ziehen mit der Maus, um sie neu zu positionieren
- Zeigt Gildenmitglieder an, egal wie weit sie entfernt sind (Gildenverfolgung kann in den Einstellungen deaktiviert werden oder Admins können die Funktion serverweit deaktivieren)
- Zeigt nahegelegene Orientierungspunkte am Rand an, auch wenn sie sich etwas außerhalb der Karte befinden, um die Navigation zu erleichtern (einstellbarer Bereich in den Einstellungen)
- Zeigt die Position der Leiche aus beliebiger Entfernung an, damit man leichter zu seiner Leiche zurückkehren kann.
- Kompassmodus (Minimap anstelle des Spielers drehen, Nordmarkierung erscheint beim Umschalten auf diesen Modus)
- Uhr, die Server-/Client-/Spielzeit anzeigen kann (Option in den Einstellungen), zeigt beim Schweben weiterhin die lokale Zeit an
- Unendliche Entfernungsmarkierung für das Zuhause (Bett) und die Bettrolle (muss neu eingeloggt werden oder nach der ersten Benutzung eines Bettes ein paar Bettrollen platziert werden)
- Verschiedene Farbthemen für die Randelemente
- · Native Unterstützung für die Karten EL, [Siptah](https://hausderketten.de/wiki/entry/266-siptah/?synonym=153) und [Savage Wilds](https://hausderketten.de/wiki/entry/179-savage-wilds/), funktioniert auch auf anderen Karten, aber die Funktionalität ist eingeschränkt (keine POI-Marker, leider kann ich daran in Unreal 4.15 nicht viel ändern, da wir keine Zeilen aus Datentabellen lesen können, die nicht bereits im Devkit über Blueprints enthalten sind)

Leider können derzeit keine von Spielern erstellten Kartenmarker angezeigt werden.

Das ist kein Fehler des Mods, ich hatte durchaus die Absicht, sie hinzuzufügen, aber es ist derzeit nicht möglich, ohne dass die Entwickler Änderungen am Devkit vornehmen. Ich habe aber darum gebeten, so dass wir das mit der Zeit auch haben könnten.

(Ich bin mir bewusst, dass es Minimap-Mods gibt, die sie haben, aber diese machen einfach eine andere Instanz der echten Karte und verwenden diese als Hintergrund mit allen Icons, die bereits auf ihnen sind.

Diese Mod ist jedoch komplett maßgeschneidert und erlaubt daher mehr Freiheit für weitere Änderungen / Verbesserungen in der Art und Weise, wie sie funktioniert und ist nicht an Funcoms Standardmethoden gebunden. Für den Anfang funktioniert es gut mit Controllern)

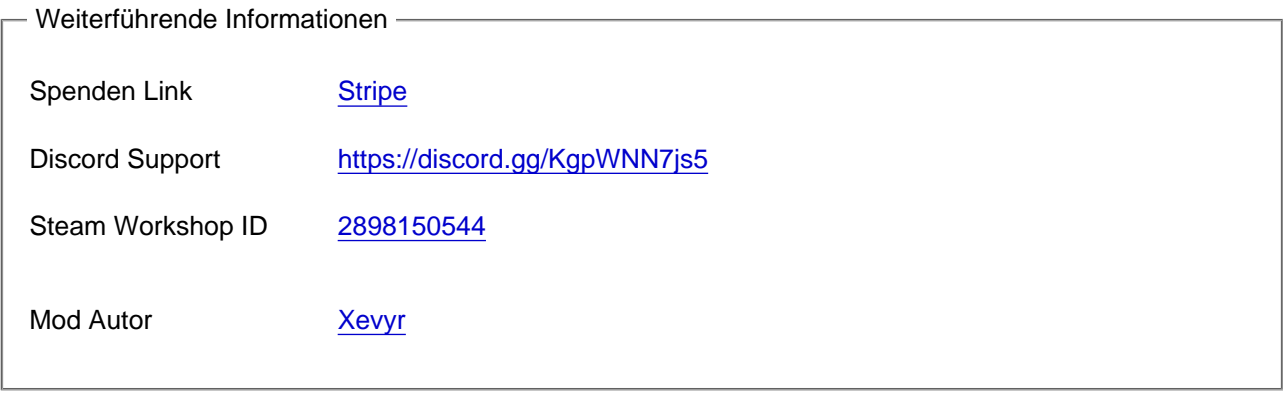